## Datenblatt

# Arbeitshose Basic

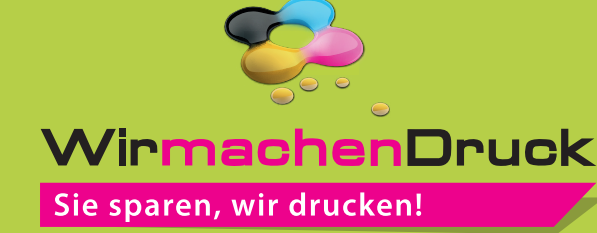

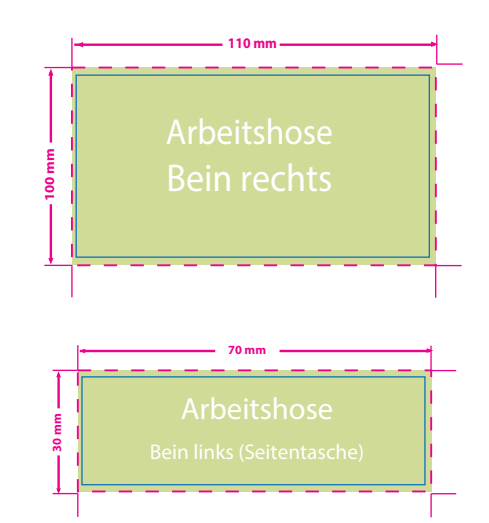

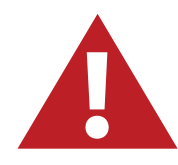

- Bitte benutzen Sie Serifenlose Schriften wie z.B. Arial
- Schriften sollten in Pfade (Kurven) umgewandelt sein
- Typografische, positive oder negative Linien sollten mindestens 5,7 Punkt (2 mm) betragen.
- Die Schrifthöhe muss mindestens 8 mm betragen.
- Kreisbögen und runde Elemente können nicht exakt umgesetzt werden.
- Farbverläufe, Farbraster, Transparenzen, 3D-Effekte, Schatten, ect. sind nicht möglich.
- Verwenden Sie ausschließlich Volltonfarben **(HKS N oder PANTONE C), keine CMYK-,**  RGB-, oder LAB-Modus. Definieren Sie Grafikelemente und Hintergründe ebenfalls als Volltonfarbe. Sen IIInks (Seitentasche)<br>
Sein links (Seitentasche)<br>
Senden Sie Deriffen wie z.B. Arial<br>
Schriften sollten in Pfade (Kurven) umgewandelt sein<br>
mindesten S, Punki (2 mm) betragen.<br>
Pie Schrifthöhe muss mindestens 8 mm betr
- Verwenden Sie keine Fotos, sondern Vektorgrafiken.
- Es sind maximal 12 verschiedenfarbige Garne , inklusive weiß, möglich.
- Die Auflösung der Dateivorlagen sollte mindestens 300dpi betragen.
- 

Bitte beachten Sie, alle nicht benötigten Seiten aus der Druckvorlage zu entfernen und kennzeichnen Sie die Druckdateien (pdf) durch eine genaue Angabe der gewünschten Stickäche wie folgt: Motiv1\_Beinrechts.pdf

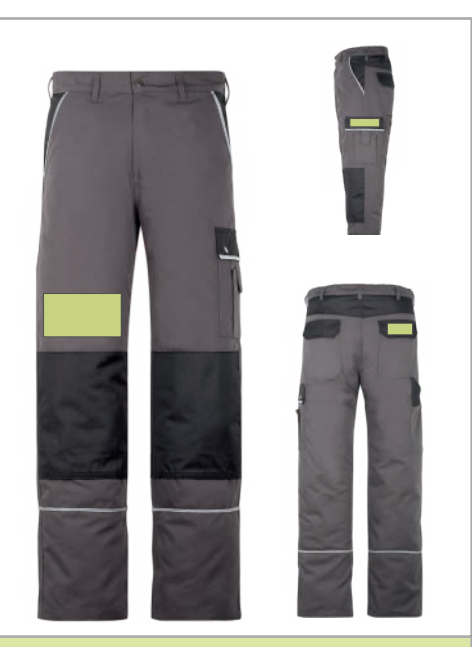

### **Endformat: Bein rechts: 110 x 100 mm Bein links (Seitentasche) 70 x 30 mm** In diesem Format erhalten Sie Ihr fertiges

**Druckprodukt.** 

#### **Sicherheitsabstand: 3 mm (**auf allen Seiten)

Dieser wird vom Datenformat aus gemessen und verhindert unerwünschten Anschnitt Ihrer Texte und Informationen während der Produktion.

## 5 Tipps zur fehlerfreien Gestaltung Ihrer Druckdaten

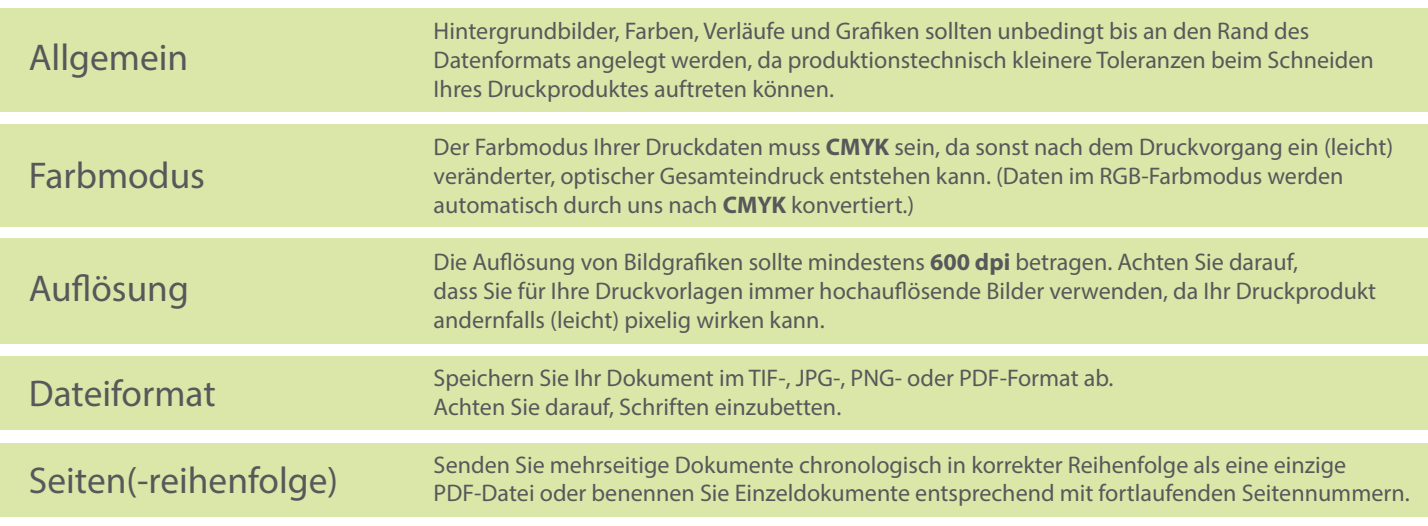